## Tisch Library Rooms Guide

# Rooms Bookable through Outlook Calendars

| Room   | Name of Outlook Calendar          | Number of | Projector | Notes                   |
|--------|-----------------------------------|-----------|-----------|-------------------------|
| Number |                                   | Seats     | or TV     |                         |
| 202D   | Tisch Access Conference Rm        | 9         | Y         |                         |
| 210    | Tisch Library 210                 | 4         | Ν         |                         |
| 213A   | Tisch Staack Room-213A            | 16        | Y         |                         |
| 213G   | Tisch Library 213G                | 6         | Y         |                         |
| 2131   | 213Iguana                         | 6         | Ν         |                         |
| 213L   | 213Llama                          | 5         | Y         |                         |
| 213M   | Tisch Library 213M                | 2         | Ν         |                         |
| 223    | Tisch Library R&I - LTC Classroom | 38        | Y         | For use by Research &   |
|        |                                   |           |           | Learning Dept – managed |
|        |                                   |           |           | by <u>Jen Ferguson</u>  |
| 228B   | Tisch Library 228B                | 3         | Y         |                         |
| 311    | Tisch Library 311                 | 12        | Y         |                         |

### Rooms Bookable through Reserve Tufts

| Room<br>Number | Room Name in Reserve<br>Tufts | Seats | Projector<br>or TV | Template                                       |
|----------------|-------------------------------|-------|--------------------|------------------------------------------------|
| 103            | 103 (Tisch Library)           | 24    | Y                  | For use by Special Collections –               |
|                |                               |       |                    | managed by <u>Chris Barbour</u> and <u>Bev</u> |
|                |                               |       |                    | Gobiel                                         |
| 104A           | 104A (Tisch Library)          | 3     | N                  | 2023 Study Spaces                              |
| 105            | 105 (Tisch Library)           | 4     | N                  | 2023 Study Spaces                              |
| 106            | 106 (Tisch Library)           | 4     | N                  | 2023 Study Spaces                              |
| 107            | 107 (Tisch Library)           | 4     | N                  | 2023 Study Spaces                              |
| 123A           | 123A (Tisch Library)          | 6     | N                  | 2023 Study Spaces                              |
| 123B           | 123B (Tisch Library)          | 6     | Ν                  | 2023 Study Spaces                              |
| 123C           | 123C (Tisch Library)          | 6     | Ν                  | 2023 Study Spaces                              |
| 123D           | 123D (Tisch Library)          | 6     | N                  | 2023 Study Spaces                              |
| 203            | Data Lab Classroom (Tisch     | 25    | Y                  | Medford Campus Academic Space                  |
|                | Library)                      |       |                    | Request                                        |
| 204            | 204 (Tisch Library)           | 16    | N                  | 2023 Study Spaces & Medford Campus             |
|                |                               |       |                    | Meeting / Function Space Request               |
| 214A           | 214A (Tisch Library)          | 3     | N                  | 2023 Study Spaces                              |
| 214B           | 214B (Tisch Library)          | 3     | Ν                  | 2023 Study Spaces                              |
| 218A           | 218A (Tisch Library)          | 6     | Y                  | 2023 Study Spaces                              |
| 218B           | 218B (Tisch Library)          | 6     | N                  | 2023 Study Spaces                              |
| 218C           | 218C (Tisch Library)          | 6     | N                  | 2023 Study Spaces                              |
| 218D           | 218D (Tisch Library)          | 6     | Y                  | 2023 Study Spaces                              |

| 220A | 220A (Tisch Library)    | 2  | Ν | 2023 Study Spaces             |
|------|-------------------------|----|---|-------------------------------|
| 220B | 220B (Tisch Library)    | 2  | N | 2023 Study Spaces             |
| 226  | 226 Austin Conference   | 20 | Y | Medford Campus Meeting /      |
|      | Room (Tisch Library)    |    |   | Function Space Request        |
| 302  | 302 Special Collections | 48 | Y | Email tischadmin@tufts.edu to |
|      | Room (Tisch Library)    |    |   | reserve                       |
| 304  | 304 (Tisch Library)     | 76 | Y | Medford Campus Academic Space |
|      |                         |    |   | Request                       |
| 310  | 310 (Tisch Library)     | 16 | Y | Medford Campus Academic Space |
|      |                         |    |   | Request                       |
| 314  | 314 (Tisch Library)     | 35 | Y | Medford Campus Academic Space |
|      |                         |    |   | Request                       |
| 316  | 316 (Tisch Library)     | 40 | Y | Medford Campus Academic Space |
|      |                         |    |   | Request                       |

### To add a Room/Calendar to Outlook:

• Open Outlook + Click on the Calendar button Icon on the bottom left

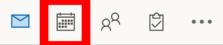

• Right click on the tab you would like the new added calendar to be under

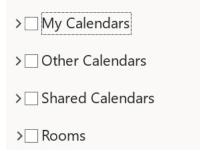

 Then click on ' + Add Calendar' > 'From Address Book' A global address list will then pop up

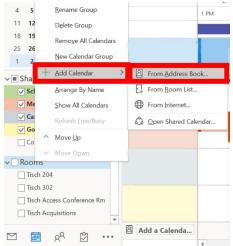

• In the search bar at the top, type in either the room name or you can type in the location of the room you are looking to add

| e Business Phone Location Depar |
|---------------------------------|
|                                 |
|                                 |
|                                 |
|                                 |
|                                 |
|                                 |
|                                 |
|                                 |
|                                 |
|                                 |
|                                 |
|                                 |
|                                 |
|                                 |
|                                 |
| >                               |
|                                 |
|                                 |

- When you find the room/calendar you are looking to add to Outlook, double click on the name and it will appear in the bar down the bottom of the pop-up window next to calendar. You can add more than one room/calendar to Outlook. When you are done double clicking to add room(s)/calendar(s), click 'OK' at the bottom right of the pop-up window.
- The room(s)/calendar(s) you just added will appear in your Outlook calendar checked off (which means they are visible). If you want to make the room(s)/calendar(s) invisible simply uncheck them.

| 25 26 27 28 29 30 31<br>1 2 3 4 5 6 7       | Tisch 204          |  |
|---------------------------------------------|--------------------|--|
| ☐ My Calendars                              |                    |  |
| Other Calendars                             | Tisch 302          |  |
| Shared Calendars                            | Tisch Access Confe |  |
| √ Rooms                                     |                    |  |
| ✓ Fisch 302<br>✓ Fisch Access Conference Rm | Tisch Acquisitions |  |
| <b>Tisch Acquisitions</b>                   |                    |  |
|                                             | Add a Calenda      |  |
| ער על א <sub>מ</sub> ייי ביי ע              | 4                  |  |

#### To book/find rooms on Reserve Tufts:

• Log into to Reserve Tufts with your UTLN and Password

| Reserve <b>Tufts</b>          |           |                   |
|-------------------------------|-----------|-------------------|
| HOME                          | SITE HOME | МУ НОМЕ           |
| NKS                           |           |                   |
| Event Planning                | Sign In   |                   |
| Medford Policies & Procedures | 5.8.1.11  | Tufts Username *  |
| Reserve Tufts Guide           |           |                   |
| Watch the Reserve Tufts Video |           | Password *        |
| Tufts Username Help           |           | The second second |
|                               |           | Sign In           |

 On the home page you will see under 'My Reservation Templates' two options, 'Medford Campus Academic Space Request' and 'Medford Campus Meeting / Function Space Request'. Click the 'Book Now' button next to the preferred space request to book a room or find out more info about the room (capacity, room features, images, etc.) 'Medford Campus Academic Space Request' is classrooms/study rooms 'Medford Campus Meeting / Function Space Request' is conference rooms Spaces, both Academic and Meeting/Function, can be booked 120 days in advance

My Reservation Templates

| Medford Campus Academic Space Request (Fall)    | book now | about |
|-------------------------------------------------|----------|-------|
| Medford Campus Meeting / Function Space Request | book now | about |

Next should see a list of options in a column to the left-hand side of the screen. You can select date and time to narrow down the rooms available. You can also look for specific rooms in various locations by clicking 'add/remove' in the grey locations box. To narrow down rooms to Tisch Library simply search 'Tisch Library' in the locations pop up search box, check off and click on 'Update Locations'.

| New Booking Selected Rooms   Date & Time Selected Rooms   Uru 07/27/2021 Recurrence   Word 0000 For Time   300 Thin is time zone Rooms matching your search criteria will appear here.   Create booking in this time zone Norms matching your search criteria will appear here.   Create booking in this time zone Norms matching your search criteria will appear here.   Locations Xed/Removed   BULDINGS VIEWS   Filter By Area Tisch Library                                                                                                    | Medford Campus Meeting /   | Function Space Request   1 Rooms  2 Reservation Details | Hy Cart (0) Create Reservation |
|----------------------------------------------------------------------------------------------------|----------------------------|---------------------------------------------------------|--------------------------------|
| Add Remove<br>art time to Viz Viz Viz Viz Viz Viz Viz Viz Viz Viz                                                                                                    | New Booking                |                                                         | Next Step                      |
| Tue 07/27/2021 Room Search Results     tart Time So DPM        4.00 PM So DPM        Add/Remove     Cocations     VIEWS     Filter By Area     Tisch Library     Select All Buildings     Select All Buildings     Select All Buildings     Select All Buildings     Select All Buildings     Select All Buildings                                                                                                    | Date & Time                | Selected Rooms                                          |                                |
| Add / Remove<br>(all)<br>Locations<br>Select All Buildings<br>Cated Locations<br>Selected Locations                                                                                                    | ate                        | Your selected Rooms will appear here.                   |                                |
| 4.00 PM O SOO PM O<br>Teate booking in this time zone<br>Eastern Time<br>Locations<br>Socations<br>Filter By Area Tisch Library<br>Select All Buildings<br>Tisch Library<br>Select Library                                                                                                    | Tue 07/27/2021             | Room Search Results                                     |                                |
| Easem Time   Add/Remove and Add/Remove and Add/Remove and Add/Remove and Add/Remove and Add/Remove and Add/Remove and Add/Remove and Add/Remove and Add/Remove and Add/Remove and Add/Remove and Add/Remove Add/Remove Add/R |                            | Rooms matching your search criteria will appear here.   |                                |
| cations ×<br>BUILDINGS VIEWS<br>Filter By Area Tisch Library Q<br>Select All Buildings<br>Tisch Library                                                                                                    |                            |                                                         |                                |
| Locations ×<br>BUILDINGS VIEWS<br>Fliter By Area Tisch Library Q<br>Select All Buildings<br>Tisch Library                                                                                                    |                            |                                                         |                                |
| BUILDINGS VIEWS Filter By Area Tisch Library Selected Locations                                                                                                    | (61)                       |                                                         |                                |
| BUILDINGS VIEWS<br>Filter By Area Tisch Library Q<br>Select All Buildings<br>Tisch Library<br>Selected Locations                                                                                                    | locations                  | ×                                                       |                                |
| Filter By Area     Select All Buildings     Tisch Library     Tisch Library   Selected Locations                                                                                                    |                            |                                                         |                                |
| Select All Buildings         I Tisch Library    Selected Locations                                                                                                    | BUILDINGS VIEWS            |                                                         |                                |
| Select All Buildings         I Tisch Library    Selected Locations                                                                                                    | Filter By Area 👻 Tisch Lif | orany Q                                                 |                                |
| ☑ Tisch Library Selected Locations                                                                                                    |                            |                                                         |                                |
| Selected Locations                                                                                                    |                            |                                                         |                                |
|                                                                                                    |                            |                                                         |                                |
|                                                                                                    |                            |                                                         |                                |
|                                                                                                    |                            |                                                         |                                |
|                                                                                                    |                            |                                                         |                                |
|                                                                                                    |                            |                                                         |                                |
| Tisch Library                                                                                                    | Selected Locations         |                                                         |                                |
|                                                                                                    | Tisch Library              |                                                         |                                |
|                                                                                                    |                            |                                                         |                                |
| Update Locations Close                                                                                                    |                            |                                                         |                                |

You will be brought back to the list of rooms available, this time specifically in Tisch Library. To find out more info about a room click on the blue room name and an about pop up window should appear. To book the room exit out of the about pop-up window and click on the green plus '+' arrow next to the room name. Specify the number of attendees and click add room. The reservation request will be added to your cart at the top of the screen, you can add multiple reservation requests (with multiple/various dates).

| Room Sear                                 | ch Results                                                                                                    |                             |              |         |        |           |         |      |    |   |       |      |        |    |   |       |         |       |
|-------------------------------------------|----------------------------------------------------------------------------------------------------|-----------------------------|--------------|---------|--------|-----------|---------|------|----|---|-------|------|--------|----|---|-------|---------|-------|
| LIST                                      | SCHEDULE                                                                                                    |                             |              |         |        |           |         |      |    |   |       |      |        |    |   |       |         |       |
| E Favorite                                | R                                                                                                    |                             |              |         |        |           |         |      |    |   |       | Finc | d A Ro | om |   |       | Se      | earch |
|                                           |                                                                                                    |                             | 11           |         | 12 PM  | 1         |         | 2    |    | 3 | 4     |      | 5      |    | 6 |       | 7       | 8     |
| Rooms Yo                                  | ou Can Reque                                                                                                    | est                         |              |         |        |           |         |      |    |   |       |      |        |    |   |       |         |       |
| Tisch Librar                              |                                                                                                    | Cap                         | 7 AM         | 8       | 9      |           | 10      |      | 11 |   | 12 PM | 1    |        | 2  |   | 3     |         | 4     |
|                                           | isch Library)                                                                                                    | 16                          |              |         |        |           |         |      |    |   |       |      |        |    |   |       |         | L     |
|                                           | ustin Confer                                                                                                    | 20                          |              |         |        |           |         |      |    |   |       |      |        |    |   |       |         |       |
|                                           | Patio 000 (Ti                                                                                                    | 100                         |              |         |        |           |         |      |    |   |       |      |        |    |   |       |         |       |
|                                           |                                                                                                    |                             |              |         |        |           |         |      |    |   |       |      |        |    |   |       |         |       |
| Ulisch I                                  | Roof 00 (Tisc                                                                                                    | 100                         |              |         |        | _         |         |      |    |   |       | 4    |        |    |   |       |         | 1     |
| •                                         |                                                                                                    |                             |              |         |        |           |         |      |    |   |       |      |        |    |   | Avail | ability | Leger |
| Description<br>Room Type<br>Floor<br>Size | 204 (Tisch Library<br>Conference Room<br>2<br>368<br>POC: Dorothy Me.<br>To gain access to<br>the Tisch Library / | n<br>aney (Tis<br>this roon | n, please ei | ther go |        | rculation | Desk o  | er , |    |   |       |      |        |    |   |       |         |       |
|                                           | & Setup Type<br>ease enter the numb<br>endees                                                                     | er of atte                  | ndees and    | desire  | _      | be for th | is Roon | n.el |    |   |       |      |        |    |   |       |         |       |
|                                           | ) <mark>,</mark> My                                                                                               | v Cart                      | (1)          | Cre     | ate Re | serva     | atior   | ı    |    |   |       |      |        |    |   |       |         |       |

• Once you have added all reservation requests to your cart, click on 'My Cart' at the top righthand side of the screen, there you should see your room(s) added to your cart. If you would like to remove a room(s) simply click on the red minus arrow/button next to the room(s) you are looking to remove. Once you are all set adding/subtracting rooms, click the '2 Reservation Details' tab at the top to add event name, type, group, contact name, email address and answer a few additional questions before completing your reservation.

| Medford Campus M    | eeting / Function |          |              | eservation Details  | ٦<br>٦     | My Cart (1) Crea | te Reservation |
|---------------------|-------------------|----------|--------------|---------------------|------------|------------------|----------------|
| My Cart             |                   |          |              |                     |            | 1                | New Booking    |
| Date                | Start Time        | End Time | Time Zone    | Location            | Attendance | Status           | Conflict       |
| Tue 07/27/2021      | 4:00 PM           | 5:00 PM  | Eastern Time | 204 (Tisch Library) | 1          | Request          |                |
|                     |                   |          |              | <b>1</b> Rooms      | 2 Reserv   | ation Details    |                |
| Reservation Deta    | ails              |          |              |                     |            |                  |                |
| Event Details       |                   |          |              |                     |            |                  |                |
| event Name *        |                   | Ev       | ent Type *   |                     |            |                  |                |
|                     |                   |          |              |                     | ~          |                  |                |
| Group Details       |                   |          |              |                     |            |                  |                |
| Group *             |                   |          |              |                     |            |                  |                |
| Tisch Library Staff |                   | ~        |              |                     |            |                  |                |
| 1st Contact         |                   |          |              |                     |            |                  |                |
| (temporary contact) |                   | ~        |              |                     |            |                  |                |
| 1st Contact Name *  |                   |          |              |                     |            |                  |                |
|                     |                   |          |              |                     |            |                  |                |

• If you are all set, click the green 'Create Reservation' button. You should get an email stating that your reservation request has been approved and is granted.

Create Reservation